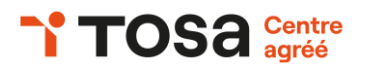

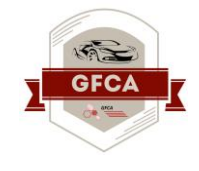

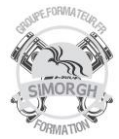

### **Niveau : FONDAMENTAUX**

## **FICHE PEDAGOGIQUE**

### **DUREE : 2 jours (14 heures)**

### **Objectifs :**

- ❖ *Naviguer dans l'environnement du logiciel PowerPoint de façon à manier les contenus des diapositives.*
- ❖ *Adapter les modes d'enregistrement et d'impression d'une présentation.*
- ❖ *Lancer un diaporama et gérer différents modes de défilement.*
- ❖ *Appliquer des effets de texte et/ou de mise en forme des contenus pour enrichir l'aspect visuel d'une diapositive.*
- ❖ *Vérifier l'orthographe et la grammaire des contenus d'une présentation.*
- ❖ *Modifier la mise en forme d'un tableau en utilisant les outils de mise en forme élémentaires*
- ❖ *Illustrer et consolider sa présentation PowerPoint en créant des animations élaborées*
- ❖ *Modifier un thème ou un modèle existant afin d'améliorer l'aspect visuel de la présentation.*

### **Prérequis**

### Avoir le niveau PowerPoint Niveau Basique

**Public**

Tout public

# **CERTIFICATION TOSA : POWER POINT NIVEAU OPERATIONNEL (Score TOSA 551 à 725)**

### **Programme :**

- Exploiter les différents onglets
- Reconnaître les différents modes d'affichage
- Modifier l'orientation des diapositives
- Masquer des diapositives
- Insérer et de supprimer des commentaires
- Préparer l'impression d'une présentation
- Distinguer les commandes enregistrer et
- Enregistrer sous
- Enregistrer au format PDF
- Maîtriser les options d'impression
- Configurer le mode diaporama
- Ajouter des effets de transition entre les diapositives
- Défiler les diapositives
- Utiliser le mode présentateur
- Utiliser des effets d'animations prédéfinies
- Créer une zone de texte
- Modifier l'espacement des caractères et des interlignes
- Appliquer des effets de texte
- Reproduire une mise en forme
- Scinder le texte en colonnes
- Saisir du texte dans une forme
- Utiliser les tabulations
- Utiliser le dictionnaire des synonymes
- Utiliser le correcteur automatique d'orthographe et de grammaire
- Lancer l'outil de recherche
- Appliquer les styles de tableaux
- Modifier les bordures et le remplissage d'un tableau
- Rétablir un style de tableau
- Insérer divers objets graphiques (diagramme, graphiques, SmartArt)
- Insérer des formes complexes (connecteurs, bulles)
- Récupérer un graphique PowerPoint sous forme d'image
- Modifier l'ordre des objets
- Dupliquer un objet
- Rogner une image
- Appliquer un thème prédéfini à l'ensemble de la
- Présentation ou seulement à certaines diapositives
- Appliquer un arrière-plan

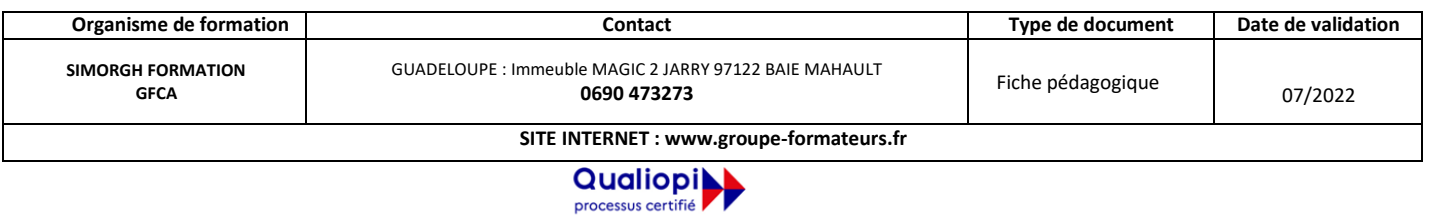

**E RÉPUBLIQUE FRANÇAISE** La certification qualité a été délivrée au titre de la catégorie d'action suivante :<br>ACTIONS DE FORMATION

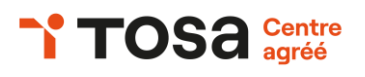

## **Public mobilité réduite**

Accessible à personne à mobilité réduite (nous contacter)

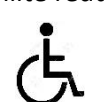

### **Coût de la formation**

Nous contacter

**Evaluation :**

Test adaptatif TOSA

- QCM, manipulation de logiciels
- Scoring mathématique IRT (Item Response Theory)

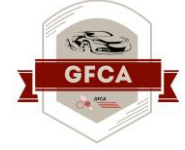

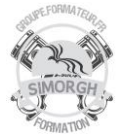

- Utiliser les variantes de modèles
- Modifier les couleurs du thème
- Modifier les polices du thème

### **Travaux pratiques :**

- Manipulation de logiciels
- Activités interactives dans l'environnement du logiciel PowerPoint (relier, glisser déposer, cliquer sur zone, listes déroulantes, etc.), QCM et exercices de mises en situation

### **Moyens pédagogiques**

- Pédagogie active et participative
- Diaporama d'animation
- Support stagiaire
- Support travaux pratiques (atelier)
- 10 ordinateurs
- Consommables

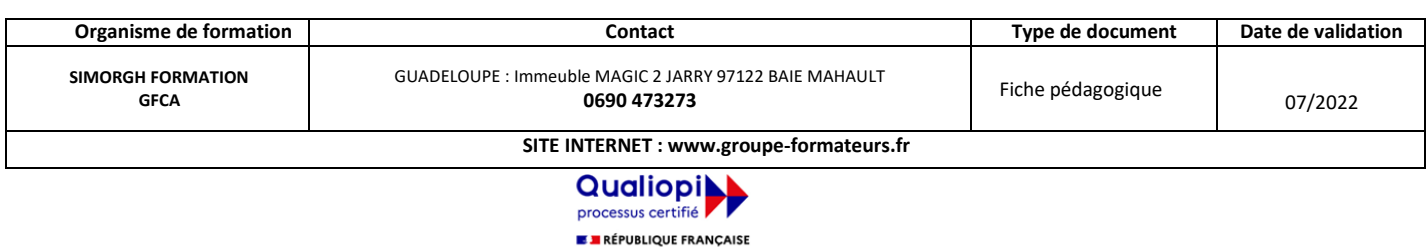

La certification qualité a été délivrée au titre de la catégorie d'action suivante :<br>ACTIONS DE FORMATION